### **Compiladores**

# **Geração de Código Intermediário**

#### Cristiano Lehrer, M.Sc.

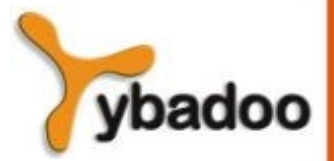

**Geração de Código Intermediário** · **Compiladores**

# **Atividades do Compilador**

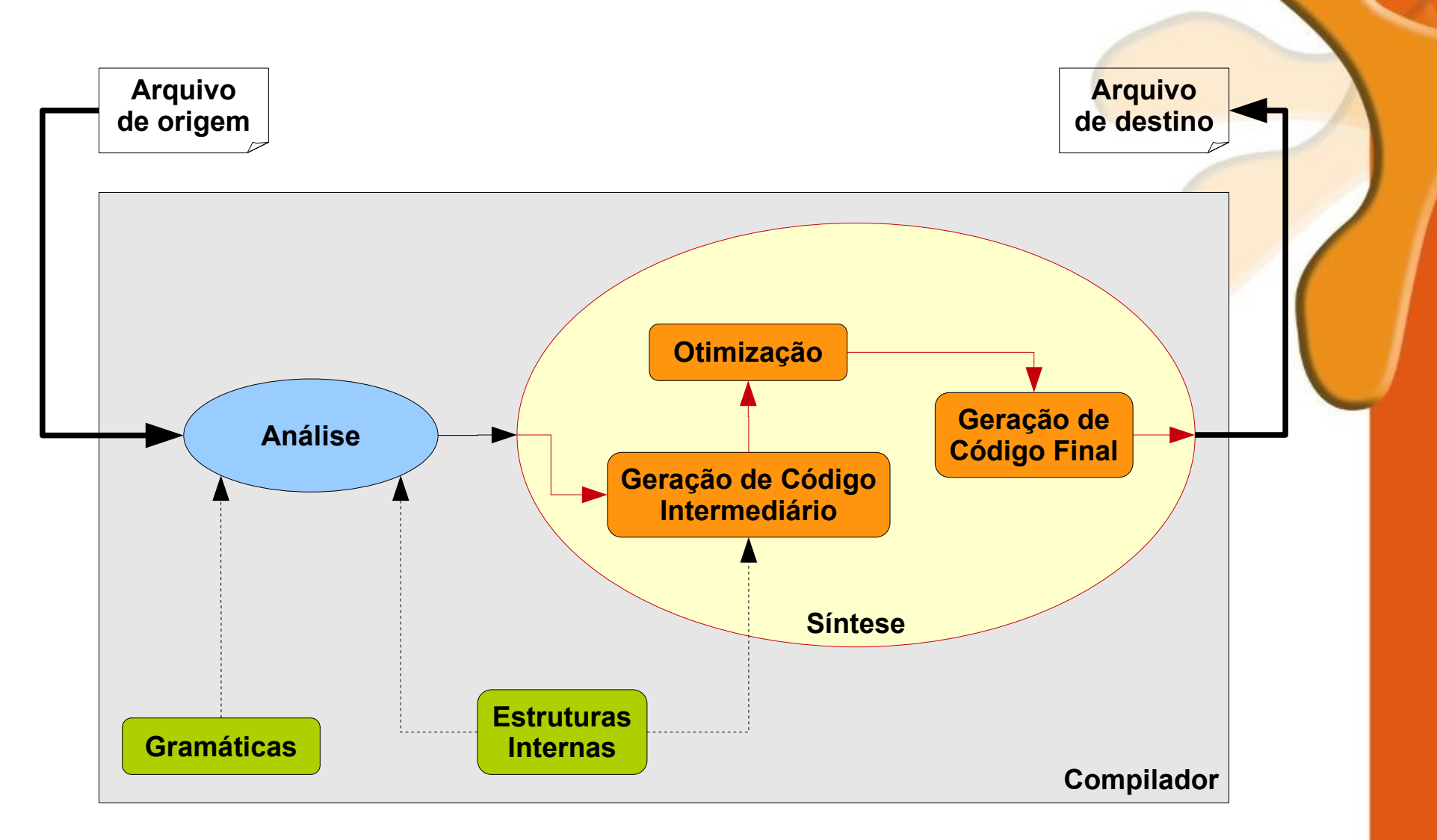

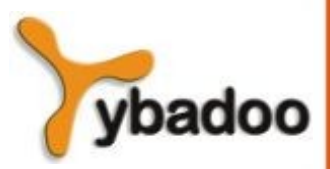

**Geração de Código Intermediário** · **Compiladores**

# **Introdução**

- A geração de código intermediário é a transformação da árvore de derivação em um segmento de código.
- Esse código pode, eventualmente, ser o código objeto final, mas, na maioria das vezes, constitui-se num código intermediário.
- A grande diferença entre o código intermediário e o código objeto final é que o intermediário não especifica detalhes da máquina alvo, tais como quais registradores serão usados, quais endereços de memória serão referenciados, entre outros detalhes físicos da máquina alvo.

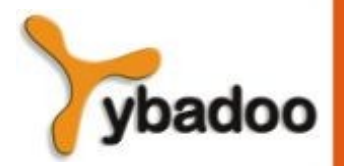

### **Vantagens e Desvantagens**

- Vantagens da geração de código intermediário:
	- · Possibilita a otimização do código intermediário, de modo a obterse o código objeto final mais eficiente.
	- Simplifica a implementação do compilador, resolvendo, gradativamente, as dificuldades da passagem de código fonte para objeto (alto nível para baixo nível), já que o código fonte pode ser visto como um texto condensado que explode em inúmeras instruções elementares de baixo nível.
	- Possibilita a tradução do código intermediário para diversas máquinas.
- Desvantagens da geração de código intermediário:
	- O compilador requer um passo a mais, pois a tradução direta do código fonte para objeto leva a uma compilação mais rápida.

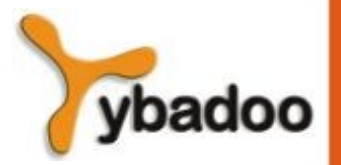

# **Linguagens Intermediárias**

- Os vários tipos de código intermediário fazem parte de uma das seguintes categorias:
	- Representações gráficas:
		- Árvore e grafo de sintaxe.
	- Notação pós-fixada ou pré-fixada.
	- Código de três endereços:
		- Quádruplas e triplas.

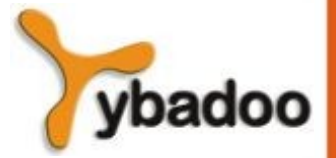

# **Árvore e Grafo de Sintaxe (1/4)**

- Uma **árvore de sintaxe** é uma forma condensada de árvore de derivação na qual somente os operandos da linguagem aparecem como folhas:
	- Os operandos constituem nós interiores da árvore.
	- Outra simplificação da árvore de sintaxe é que cadeias de produções simples (por exemplo,  $A \rightarrow B$ ,  $B \rightarrow C$ ) são eliminadas.
- Um **grafo de sintaxe**, além de incluir as simplificações da árvore de sintaxe, faz a fatoração das subexpressões comuns, eliminando-as.

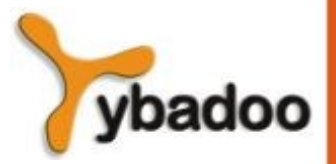

### **Árvore e Grafo de Sintaxe (2/4)**

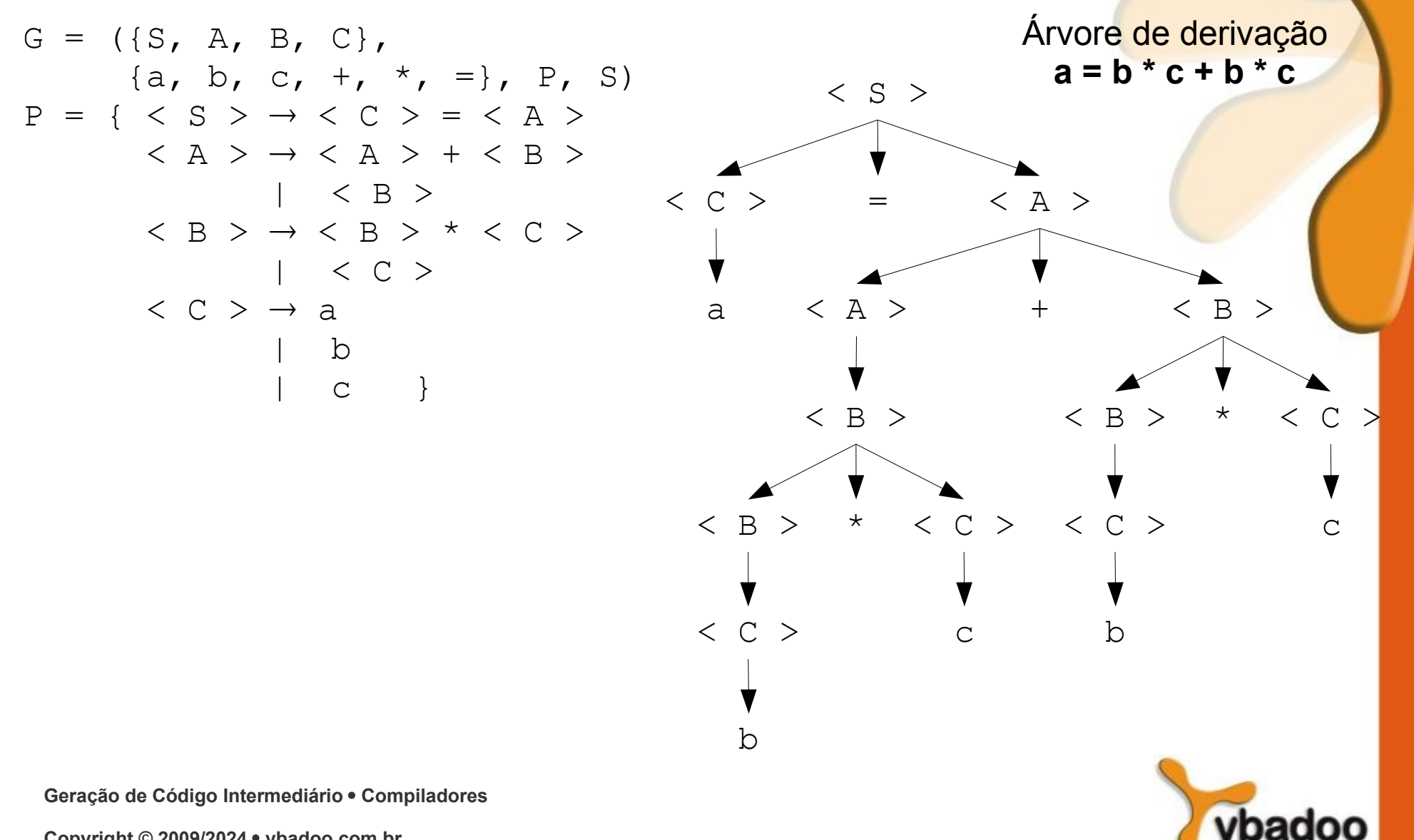

# **Árvore e Grafo de Sintaxe (3/4)**

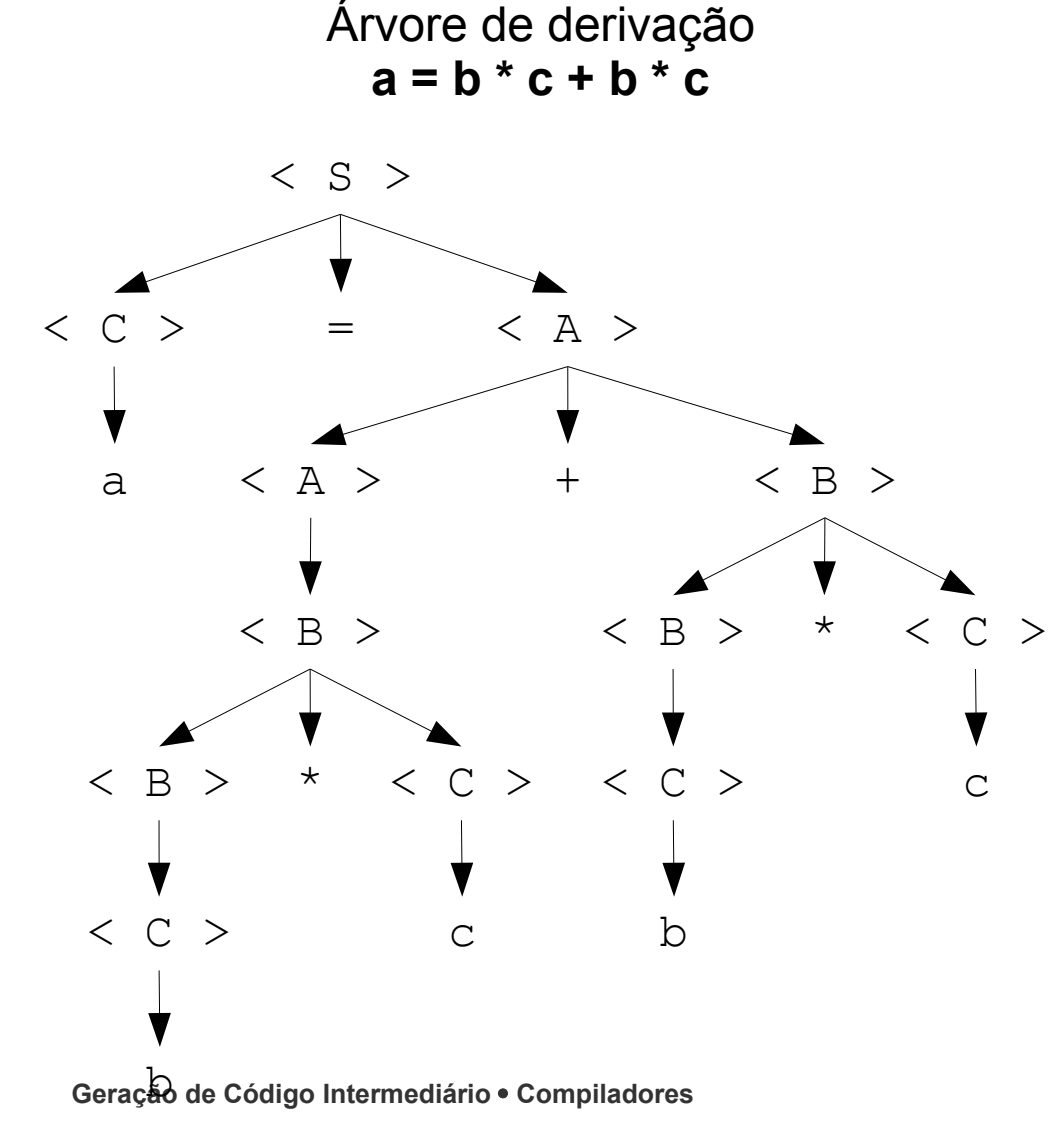

Árvore de sintaxe  $a = b * c + b * c$ 

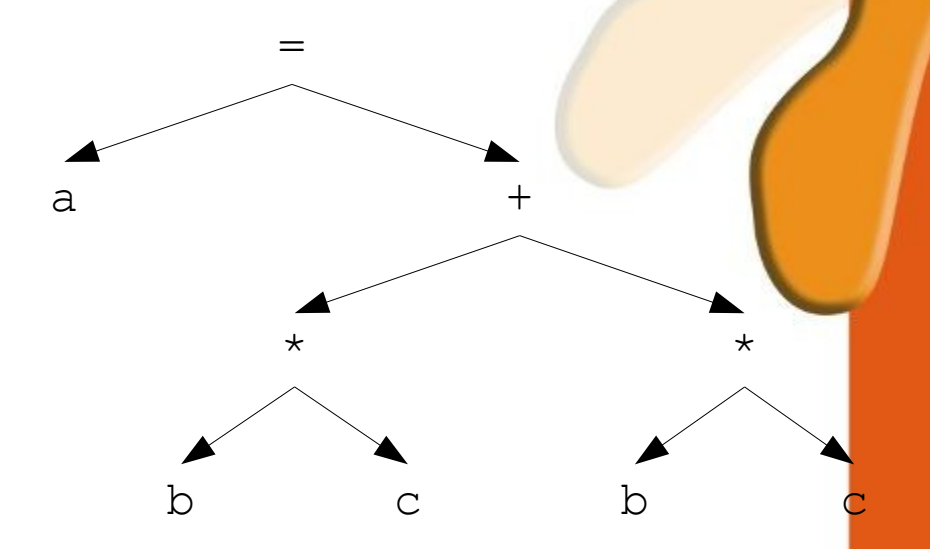

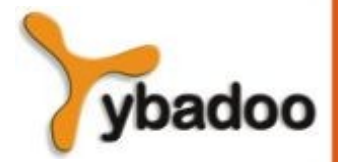

# **Árvore e Grafo de Sintaxe (4/4)**

Árvore de sintaxe  $a = b * c + b * c$ 

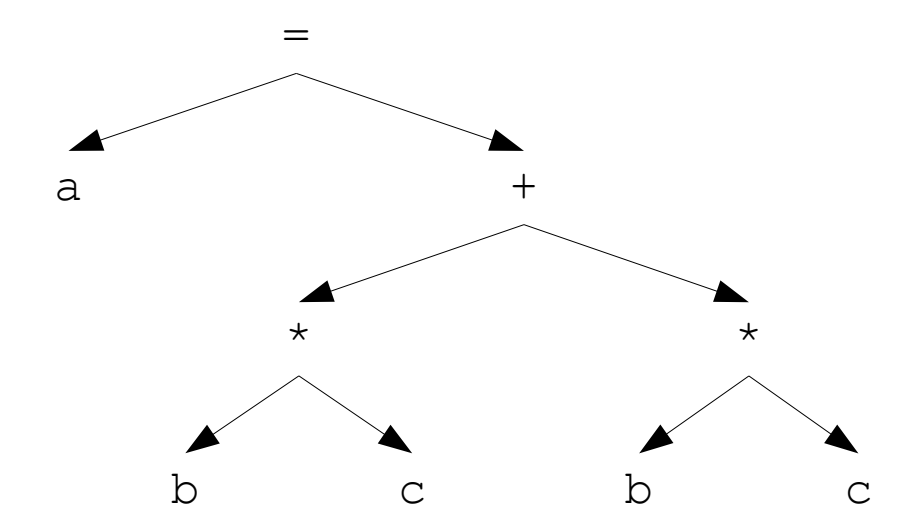

Grafo de sintaxe **a = b \* c + b \* c** b c \* + = a

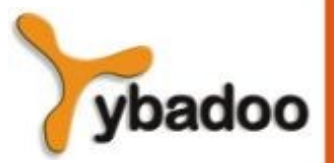

**Geração de Código Intermediário** · **Compiladores**

### **Notações Pós-fixada e Pré-fixada (1/4)**

- Se  $E_1$  e  $E_2$  são expressões pós-fixadas e q é um operador binário, então,  $E_1$   $E_2$  q é a representação pós-fixada para a expressão  $\texttt{E}_{1} \triangleleft \texttt{E}_{2}$ .
- $\bullet$  Se  $\mathtt{E}_1$  e  $\mathtt{E}_2$  são expressões pré-fixadas e  $\mathtt{q}$  é um operador binário, então,  $\lg\, \mathbb{E}^{}_{1}$   $\mathbb{E}^{}_{2}$  é a representação pré-fixada para al expressão  $\texttt{E}_{1} \triangleleft \texttt{E}_{2}$ .
- Notações pós e pré-fixadas podem ser generalizadas para operadores n-ários.

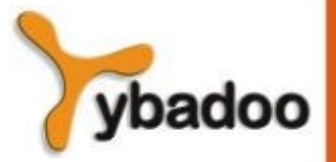

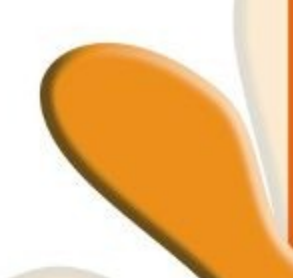

### **Notações Pós-fixada e Pré-fixada (2/4)**

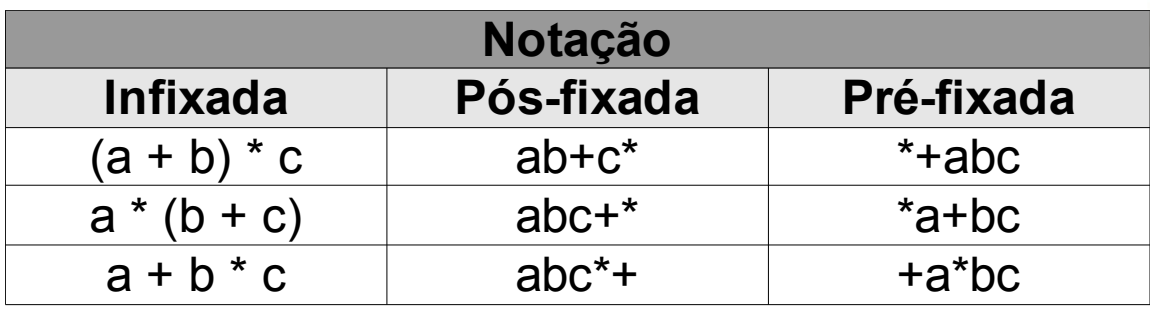

 $(a + b) * c$  Pós-ordem

\* **5**

 $b_{2}$ 

c**4**

Pré-ordem

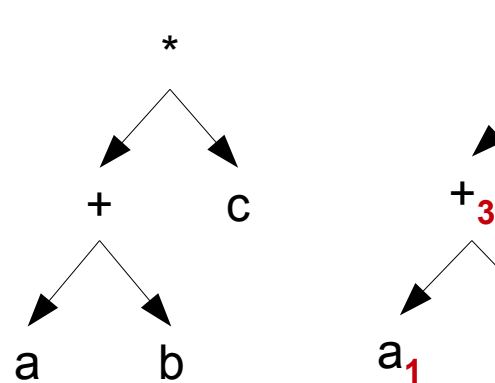

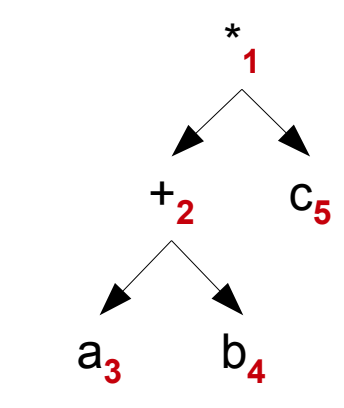

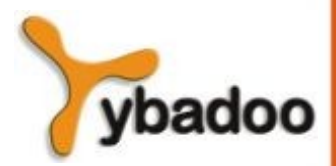

**Geração de Código Intermediário** · **Compiladores**

### **Notações Pós-fixada e Pré-fixada (3/4)**

- Para a avaliação de expressões pós-fixadas, pode-se utilizar uma pilha e um processo que age do seguinte modo:
	- Lê a expressão da esquerda para a direita, empilhando cada operando até encontrar um operador.
	- Encontrando um operador n-ário, aplica o operador aos n operandos do topo da pilha.
- Processamento semelhante pode ser aplicado para a avaliação de expressões pré-fixadas:
	- Nesse caso, a expressão é lida da direita para a esquerda.

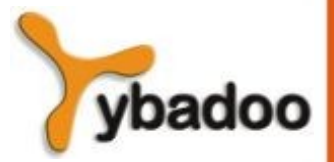

#### **Notações Pós-fixada e Pré-fixada (4/4)**

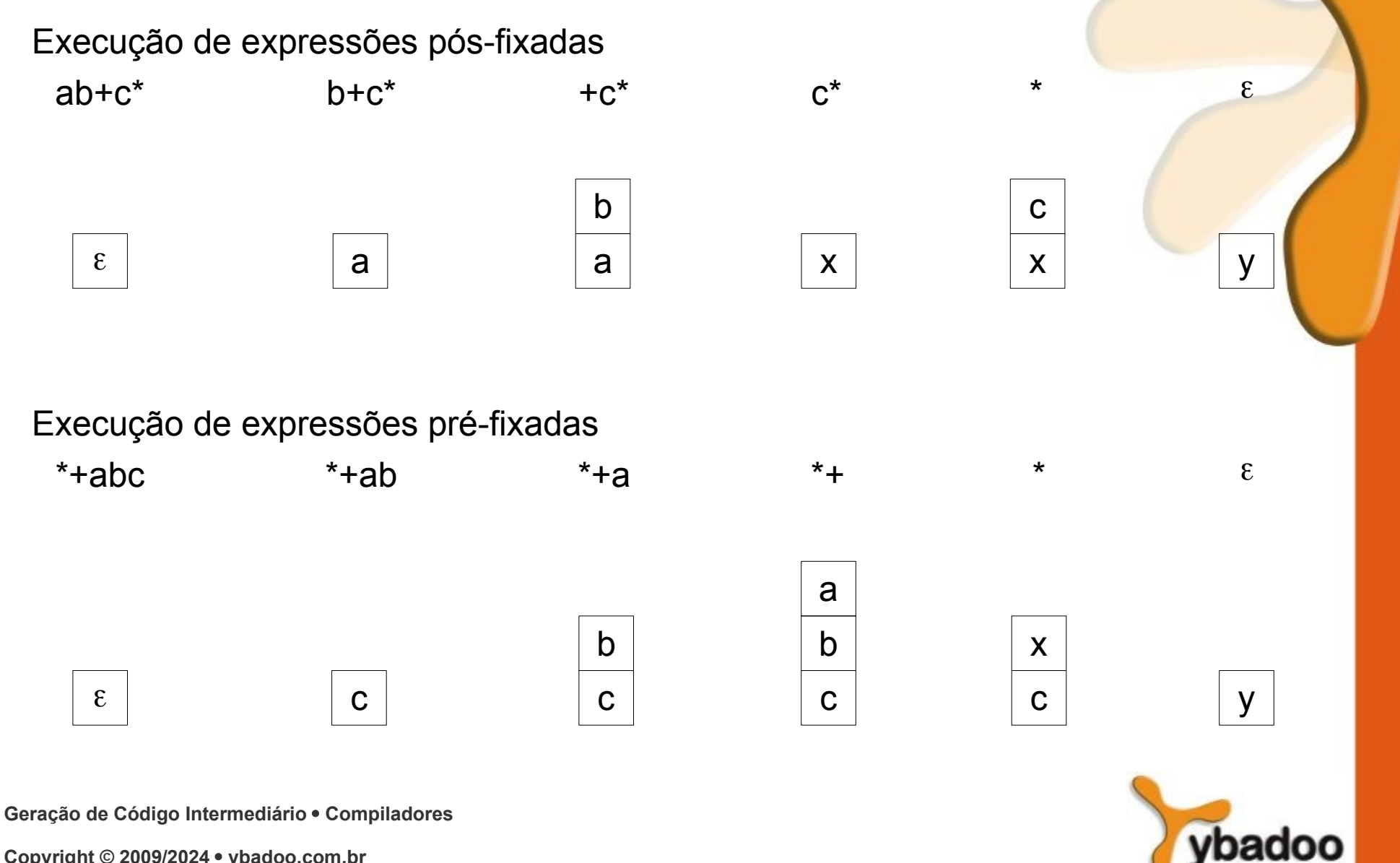

# **Código de Três Endereços (1/4)**

- No código intermediário de três endereços, cada instrução faz referência, no máximo, a três variáveis (endereços de memória).
- As instruções dessa linguagem são as seguintes:

 $A := B$  op  $C$  $A := op B$  $A := B$ **goto** L **if** A oprel B **goto** L

- Onde  $A$ ,  $B \in C$  representam endereços de variáveis.
- $\bullet$  op representa operador (binário ou unário).
- oprel representa operador relacional.
- L representa o rótulo de uma instrução intermediária.

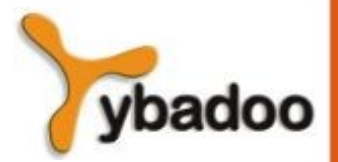

**Geração de Código Intermediário** · **Compiladores**

### **Código de Três Endereços (2/4)**

- Exemplo  $A := X + Y * Z$ 
	- $T1 := Y * Z$

$$
T2 := X + T1
$$

 $A := T2$ 

- $\bullet$  onde T1 e T2 são variáveis temporárias.
- Um código de três endereços pode ser implementado através de quádruplas ou triplas.

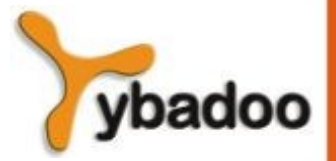

## **Código de Três Endereços (3/4)**

- As quádruplas são constituídas de quatro campos:
	- Um operador, dois operandos e um resultado.
- Exemplo A :=  $B * (-C + D)$

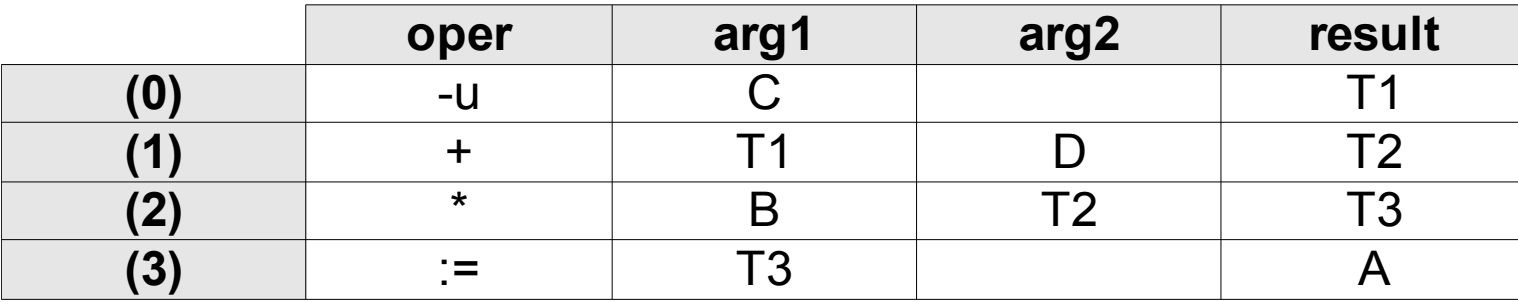

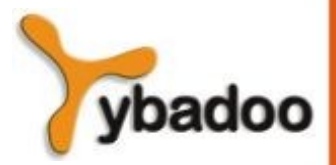

# **Código de Três Endereços (4/4)**

- As triplas são formadas por:
	- Um operador e dois operandos.
- Essa representação utiliza ponteiros para a própria estrutura, evitando a nomeação explícita de temporários.
- Exemplo A :=  $B * (-C + D)$

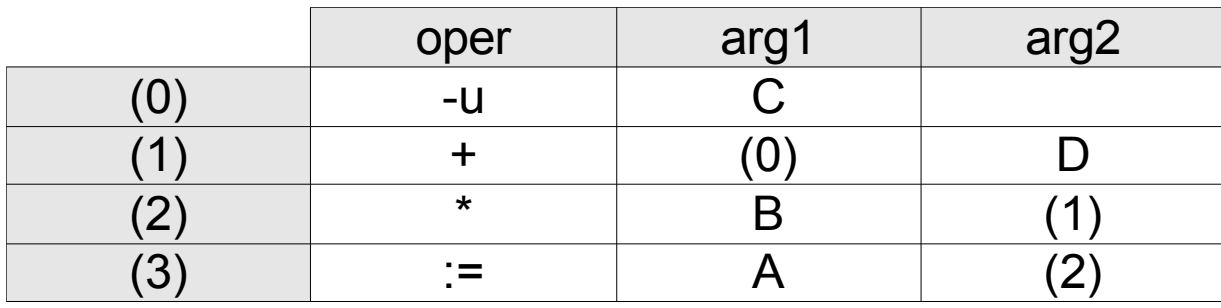

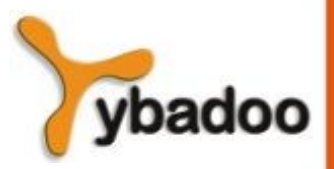